# SP2023 Week 04 **PWN IV** Kevin

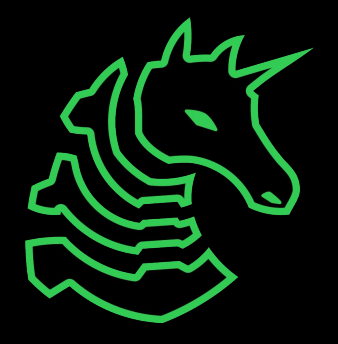

#### **Announcements**

- WiCyS Palentines Day Social (2023-02-20) (**tomorrow!**)
	- Make crafts, eat snacks, meet friends!

- Cyber Tractor Challenge (application due 2023-03-13)
	- Travel to Des Moine to learn how to secure John Deere equipment

- ICSSP Informational Meeting (2023-03-02)
	- Scholarship and government internship opportunity
	- 5pm @ Siebel CS 2405

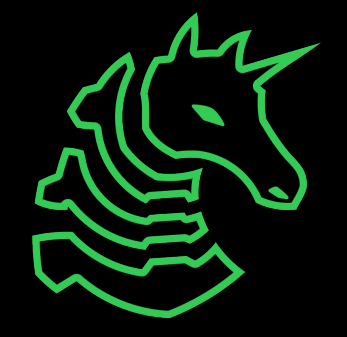

### **ctf.sigpwny.com sigpwny{land\_of\_the\_free}**

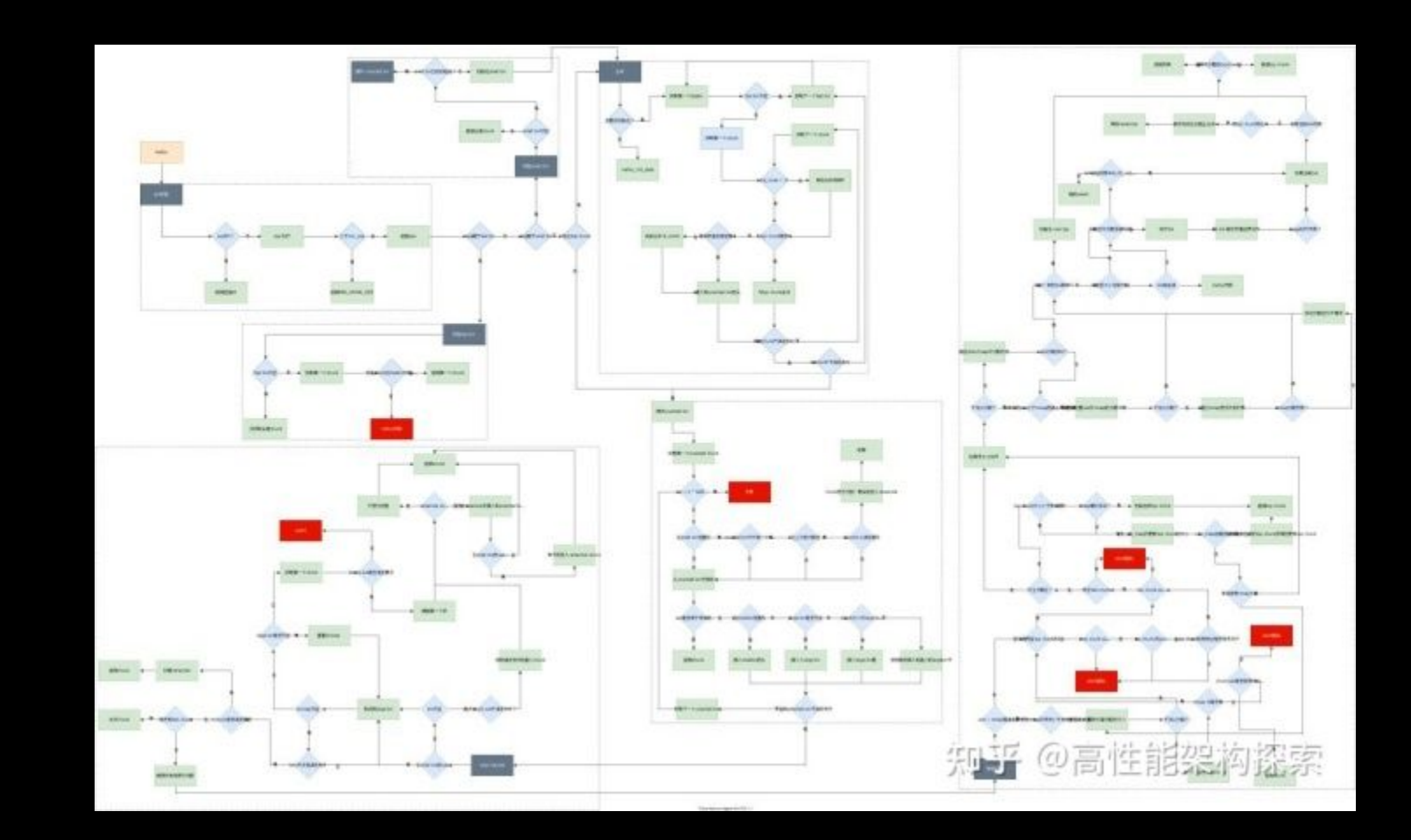

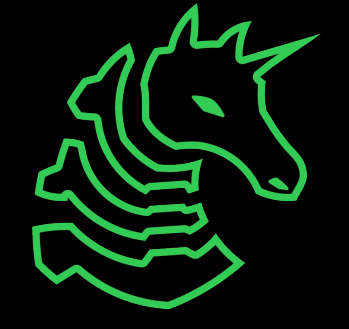

## **Review: what is pwn?**

- More descriptive term: **binary exploitation**
- Exploits that abuse the mechanisms behind how compiled code is executed
- Most modern weaponized/valuable exploits fall under this category
- This is real stuff!!
	- Corollary: this is hard stuff. Ask for help, or if you don't need help, help your neighbors :)

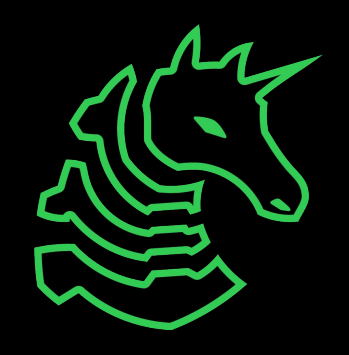

# **Memory Overview**

- Programs are just a bunch of numbers ranging from 0 to 255 (**bytes**)
- Each number is stored at an "address" in the range 0x0-0xFFFFFFFFFFFFFFFF
	- Think of it as a massive array/list
- Bytes in a program serves one of two purposes
	- **- Instructions**: tells the processor what to do
	- **- Data**: has some special meaning, used by the instructions
		- **-** Examples: part of a larger number, a letter, a memory address

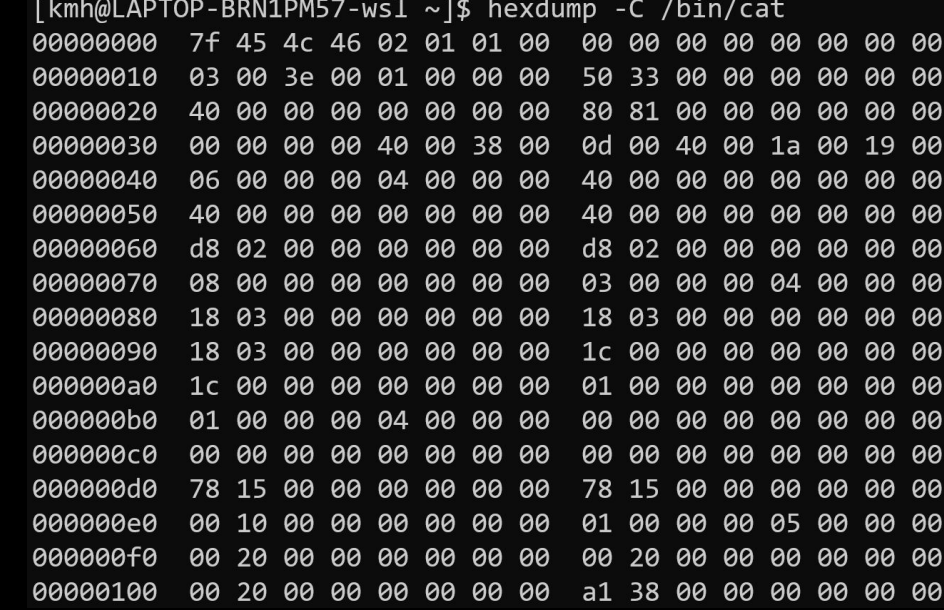

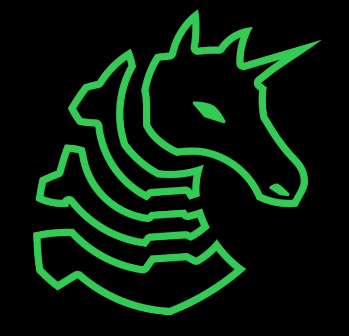

## **Memory Layout**

Bottom of memory (0x0000000000000000) **Memory Region**

.text (instructions)

.data (initialized data)

.bss (uninitialized data)

> heap stack

Top of memory (0xFFFFFFFFFFFFFFFF) (runtime data)

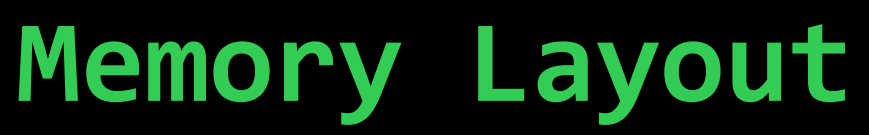

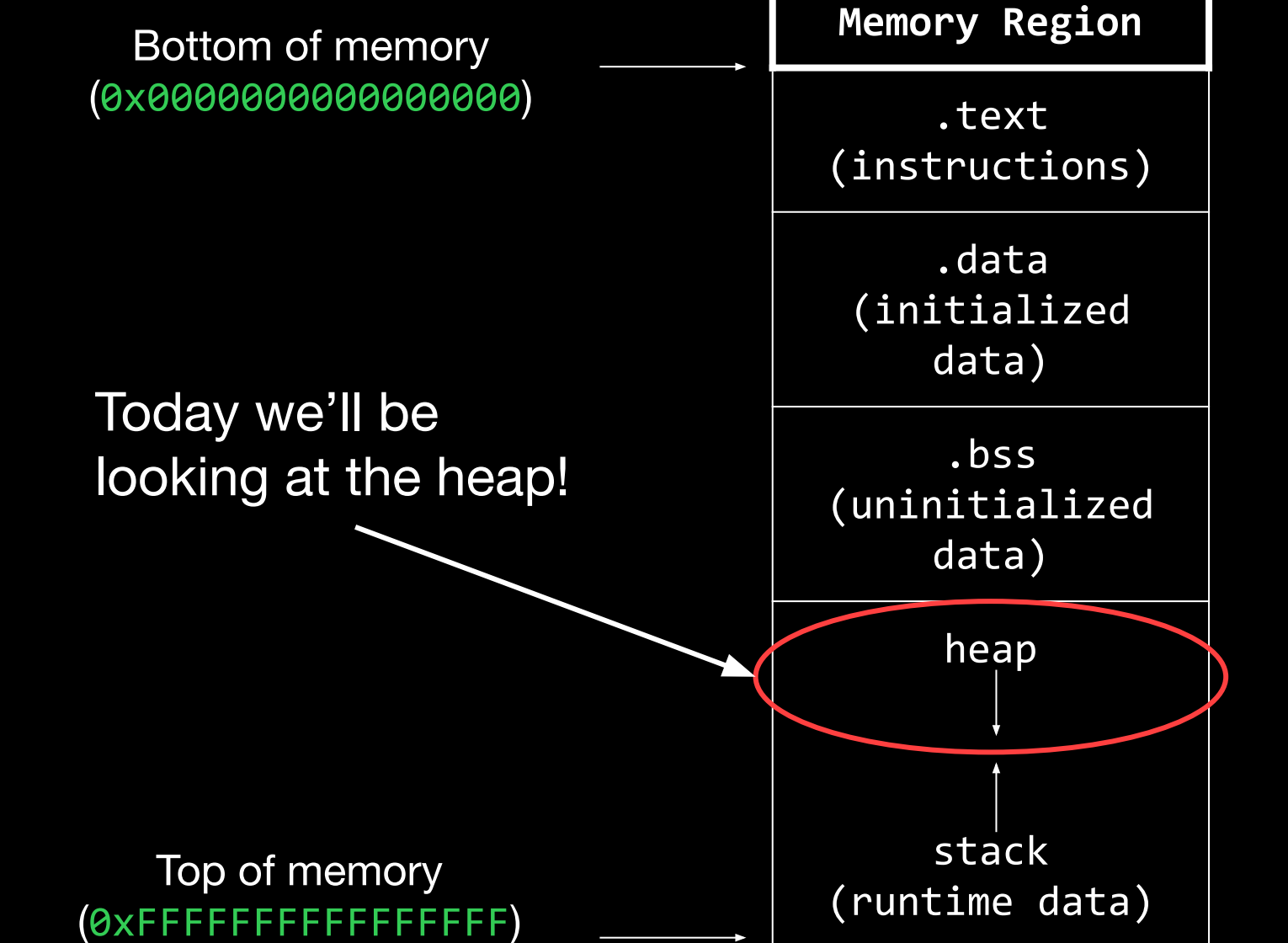

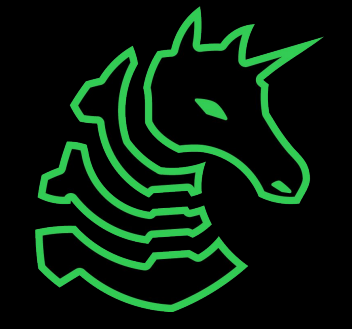

# **Dynamic Memory Allocation**

- So far we've only seen static memory allocation
	- A **fixed amount of memory** is allocated on the stack or in .data or .bss
	- What if you don't know how much memory you'll need until runtime?

char username[30]; char file\_upload[???];

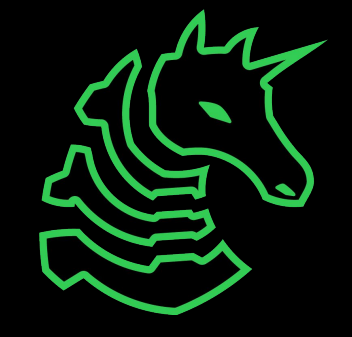

# **Dynamic Memory Allocation**

- So far we've only seen static memory allocation
	- A **fixed amount of memory** is allocated on the stack or in .data or .bss
	- What if you don't know how much memory you'll need until runtime?
- **malloc** allows you to manage memory **dynamically**
	- Request any amount of memory through a function call

char username<sup>[30]</sup>; char file\_upload[???];

char username[30];  $char*$  file upload = malloc(file\_len);

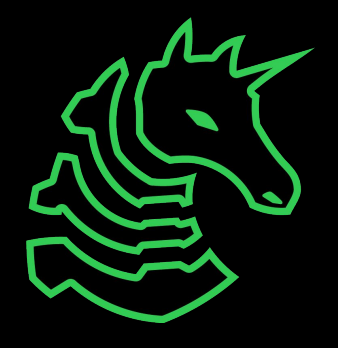

# **Inside malloc**

- malloc will allocate new memory at the top of the heap
- free can be used to mark memory as no longer in-use
	- malloc will reuse freed memory if possible
	- freed memory is placed in a free list
		- Don't worry about this too much for now, just know that the most recently freed memory is used first

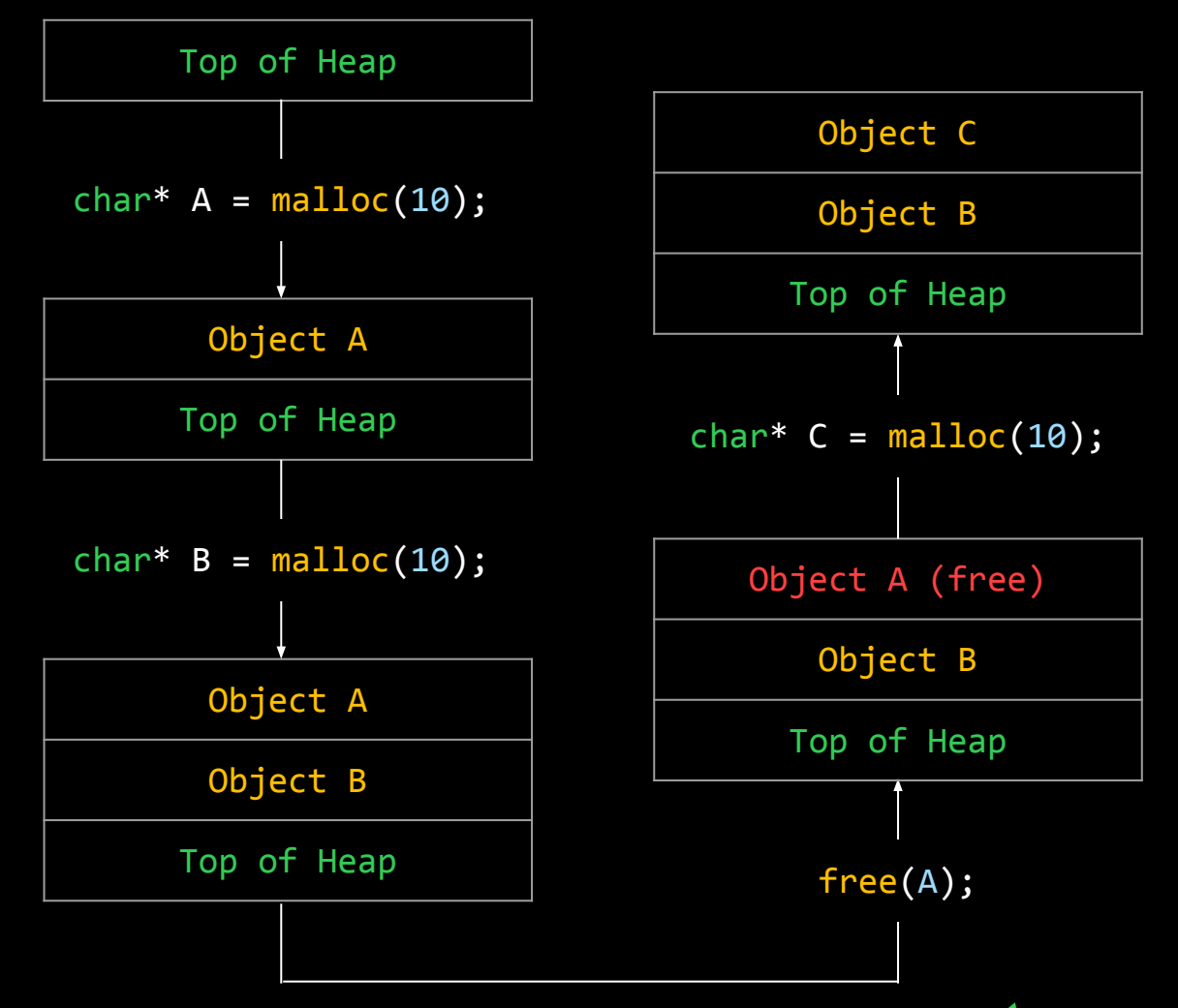

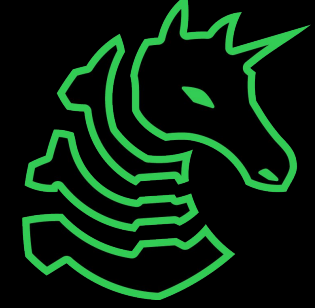

### **Use After Free**

- What happens if the programmer accidentally **uses freed memory**?

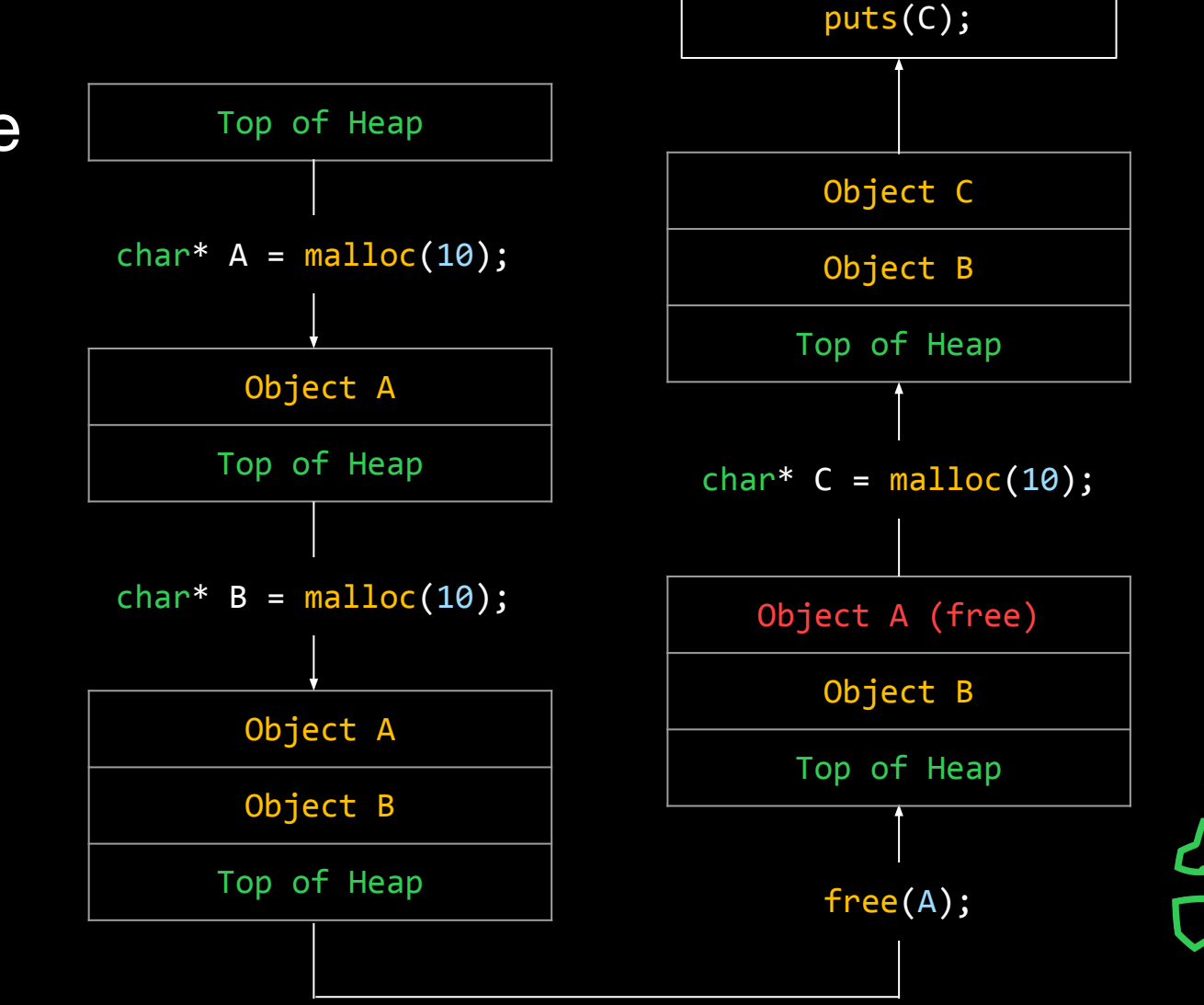

strcpy(C, "sigpwny"); puts(C);

 $A[0] = 'p';$ 

### **Use After Free**

- What happens if the programmer accidentally **uses freed memory**? Program Output: sigpwny pigpwny

*Writing to A modifies C!*

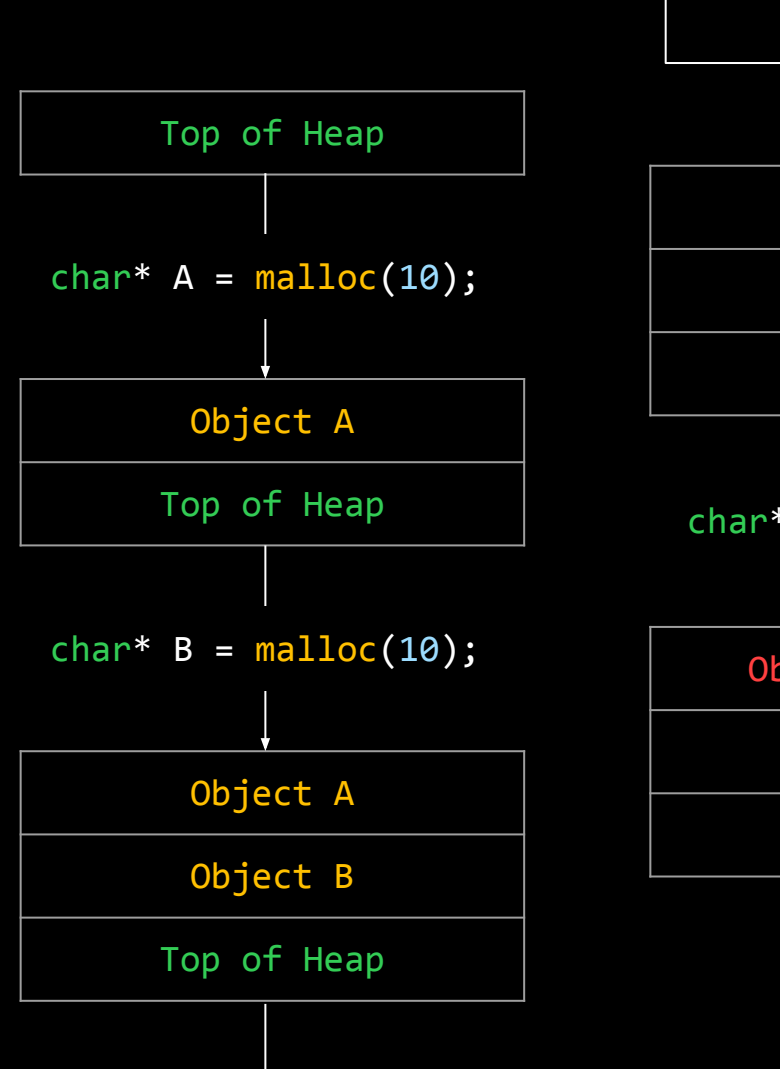

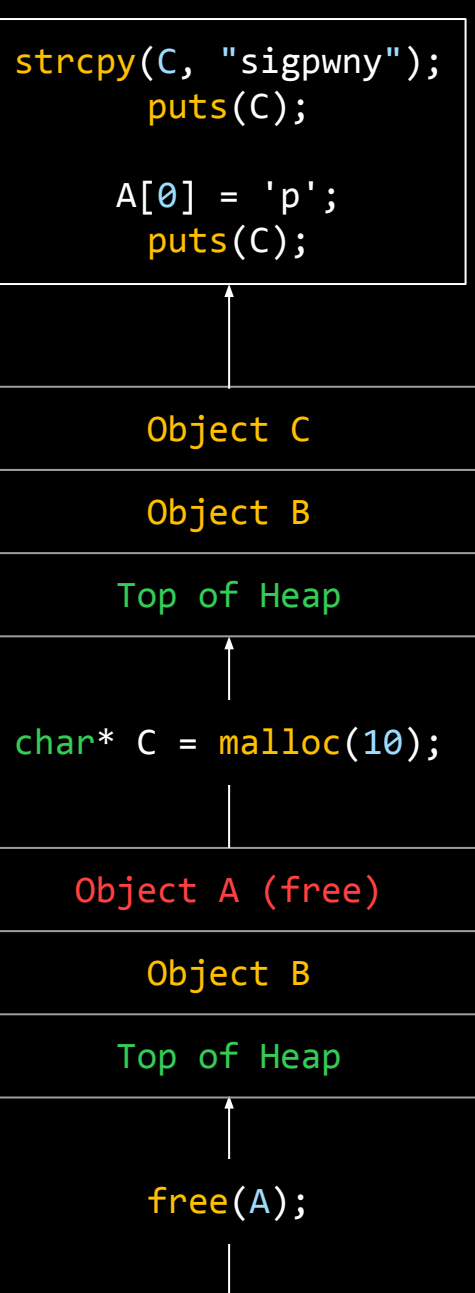

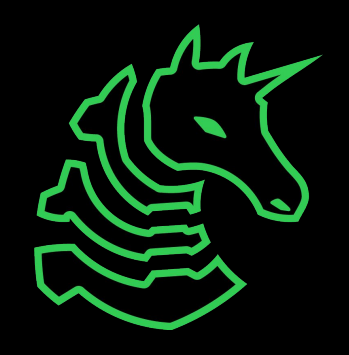

# **Challenge Introduction**

- You can create **users** and **documents**, which are allocated on the heap
- Goal: become "admin", and run shell

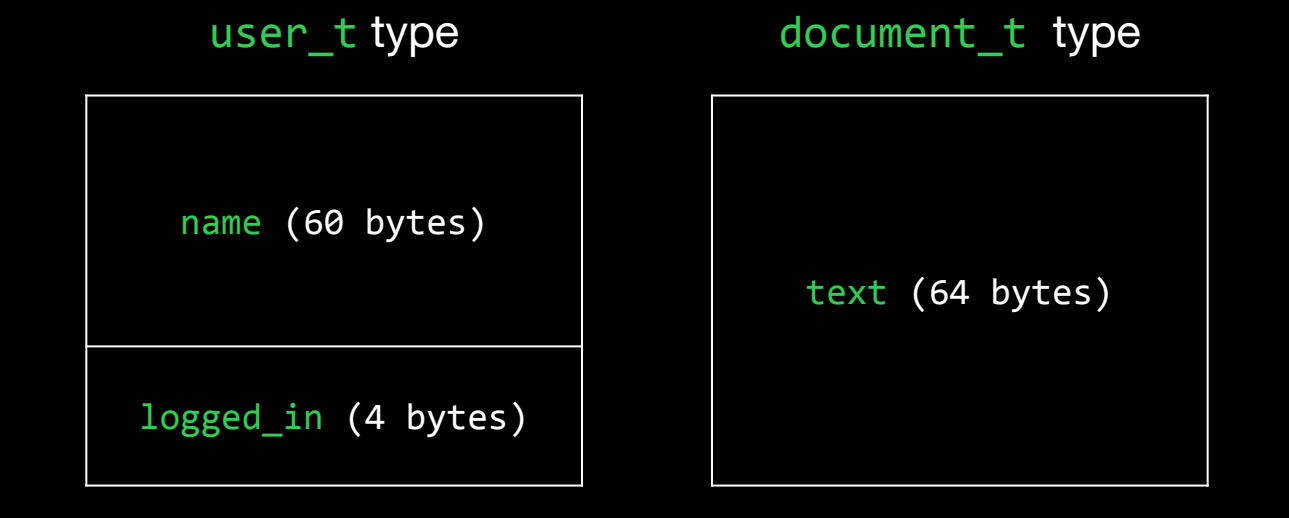

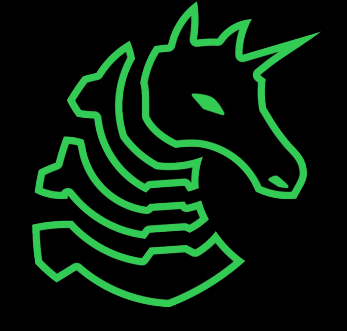

Important: these are the same size!

## Heap 0 and 1 Bug

```
case DEL USER:
    arg1 = get arg(arg1 string);if (\text{arg1} \lt 0) {
        printf("Invalid argument!\n\n");
        return;
    ţ.
    if (arg1 < NUM_USERS && arg1 >= 0) {
        if (users[arg1] != NULL) {
            if (!users[arg1]->logged_in) {
                 printf("Can't delete this user as they aren't logged in!\n\n");
                 return;
             \overline{\phantom{a}3}if (arg1 == current user) {
                 printf("Can't delete the currently selected user!\n\n");
                 // Commenting out this return creates very strange behavior that could be exploitable!
                 // Potential different version of this chal?
                 return;
             \mathcal{F}printf("Deleted user %d (named %s)\n\n", arg1, users[arg1]->name);
            free(users[arg1]);
        \rightarrowelse {
            printf("No such user\n\n");
        -3
break;
```
# **Heap 0 and 1 Bug**

- User is freed, but not removed from the array
- The freed memory can still be used by other operations (**use after free**)

```
case DEL USER:
    arg1 = get arg(arg1 string);if (\text{arg1} \lt 0) {
        printf("Invalid argument!\n\n");
        return;
    \mathcal{P}if (arg1 < NUM USERS && arg1 >= 0) {
        if (users[arg1] != NULL) {
            if (!users[arg1]->logged in) {
                 printf("Can't delete this user as they aren't logged in!\n\n");
                 return;
            if (\text{arg1} == \text{current} \text{user}) {
                 printf("Can't delete the currently selected user!\n\n");
                 // Commenting out this return creates very strange behavior that could be exploitable!
                 // Potential different version of this chal?
                 return;
            printf("Deleted user %d (named %s)\n\n", arg1, users[arg1]->name);
            free(users[arg1]);
        \rightarrowelseprintf("No such user\n\n");
break;
```
# **Next Meetings**

#### **2023-02-20 - This Monday**

- WiCyS Palentines Day Social
- Make crafts and eat snacks with Women in Cybersecurity

#### **2023-02-23 - Next Thursday**

- REV III with Richard
- Learn about VM obfuscation and side channels

#### **2023-02-26 - Next Sunday**

- Nintendo DSi Browser Exploit
- Nathan will share how he hacked the DSi web browser

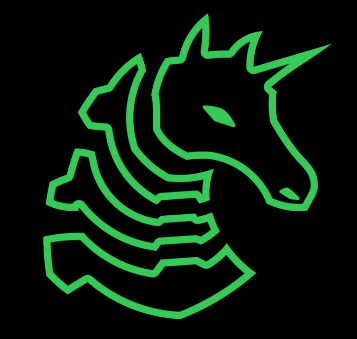

# **Challenges!**

- Meeting flag:
	- sigpwny{land\_of\_the\_free}
- Go through the challenges in the PWN IV category
	- This lecture provided the necessary knowledge for Heap 0 through 2
	- Heap 0-2 can be solved by directly interacting with the server (i.e. no echo or pwntools)
- **- Don't** test by running the binaries locally!
	- Your malloc version may be different from the server's.

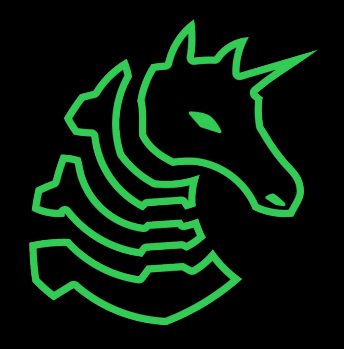

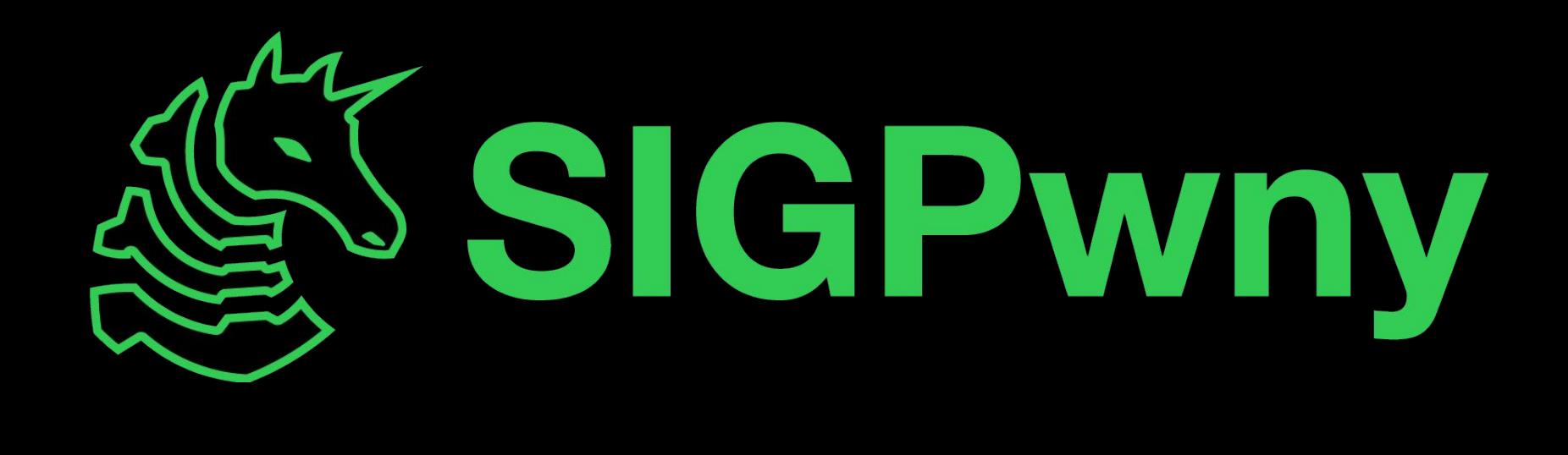